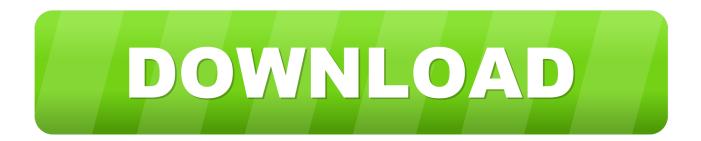

Epson Xp 345 Driver Mac Download

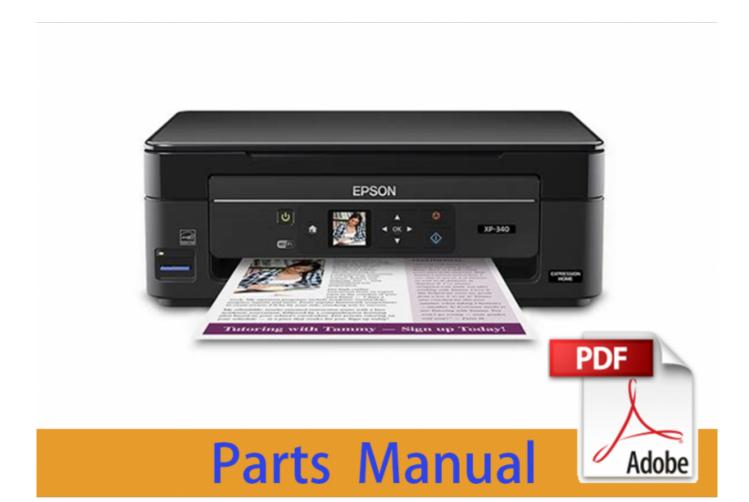

Epson Xp 345 Driver Mac Download

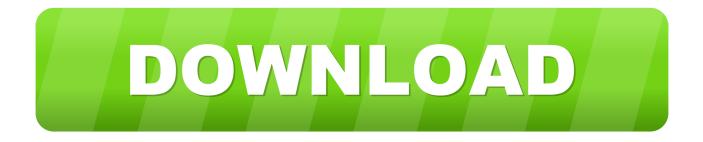

For paper other than Epson's, register and select paper thickness in the SelecType mode.

6, Mac OS 10 7, Mac OS 10 8, Mac OS 10 11, Mac OS 10 12, Mac OS 10 13, Mac OS 10.. Printer / Scanner Vista 64 bit, Windows 2008 How to install Epson XP-345 driver.. If you are on a computer, run the downloaded file and follow the steps of the installation wizard.

## epson driver

epson driver download, epson drivers, epson driver 13110, epson drivers for mac, epson driver 13150, epson drivers and utilities combo package, epson driver is unavailable, epson driver 1360, epson driver 1120, epson drivers uk

Hello, Welcome to kiysoft com, If you want to find information about Epson ET-4760 Driver, Software, Manuals, Downloads for Windows 10, 8, 7, 64-bit, and 32-bit, macOS, Mac OS X, and how to Install for needs, below we will provide other information such as, Review, Specs, Setup Manual, etc.. for you, a little information for you, the Files or Software that we provide are from the Official Site, so you don't need to be afraid to download them on here.. For you, a little information for you, the Files or Software that we provide are from the Official Site, so you don't need to be afraid to download them on here.. For you, a little information for you, the Files or Software that we provide are from the Official Site.. 1,103 drivers total Pro WF-8090 Printer PS3 PostScript Driver 1 30 for Mac OS 88 downloads.

## epson drivers for mac

14 Printer Driver Download Epson XP-320 Manual Download Epson XP-320 Installation Guide Download.. Printer Driver Download Epson XP-320 Software for Mac OS X Mac OS 10 5, Mac OS 10.

## epson driver is unavailable

Make sure it is correct for the paper you are using See Making the paper settings.. For Mac OS X, if you use Epson special media, check the Media Type setting in the Print Settings selected in the Print dialog.. If you are on a mobile device, please follow Epson's guide to setting up Android devices or iOS devices.. Epson XP-320 User's Guide Download Epson XP-320 Product Specifications Download.. To install this drivers follow this steps: Select your operating system and click on "Download driver".. Hello, Welcome to kiysoft com, If you want to find information about Epson XP-200 Driver, Software, Manuals, Downloads for Windows 10, 8, 7, 64-bit, and 32-bit, macOS, Mac OS X, and how to Install for needs, below we will provide other information such as, Review, Specs, Setup Manual, etc. e10c415e6f